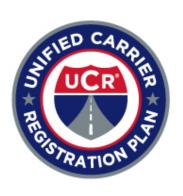

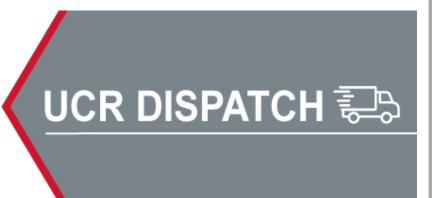

FMCSA COVID-19 Info FMCSA Emergency
Declarations

**UCR Board** 

**UCR Staff** 

May 2021

### Two-Factor Authentication Coming to NRS Admin Portal

NRS Admin Users: Change Your Password by May 18

As part of our ongoing efforts to enhance and improve the UCR National Registration System (NRS), we are introducing two-factor authentication to sign-in process for the admin side of the NRS.

In preparation for this change, we are asking everyone who uses the admin side of the NRS to proactively change your password no later than May 18, 2021. More information about setting up two-factor authentication will be provided after this date.

To change your password:

- 1. Log in to the admin side of the NRS
- 2. Click on your user profile in the top right corner
- 3. In your user profile page, click on the password link
- 4. Enter your current password on the first line
- 5. Enter your new password on the second line, ensuring it follows the password criteria
- 6. Confirm your new password by entering it a second time
- 7. Click "UPDATE PASSWORD"
- 8. You will get a notice that says, "Password Updated Successfully." Click OK.

If you need any assistance with this process, please contact the UCR helpdesk during live support hours (8:00 am - 4:00 pm Mountain Time) at (833) 827-7526.

## Do I Need To Register? UCR Decision Tree Guides Carriers

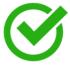

UCR has developed a tool to help carriers determine whether they need to register under the UCR Act. Unregistered carriers can use this new resource to make sure they are in compliance.

## UCR Policy Spotlight: Training Attendance and Reimbursement

Correction: The following are invalid reasons for disputing a payment card transaction:

- Disputing the transaction more than ninety days after it was executed
- Disputing a transaction more than one time per registration year
- Illegal use of another party's payment card

The Policy Spotlight in the April 2021 issue of the UCR Dispatch incorrectly identified these reasons as "valid." We apologize for the error. The correct Suspended Payment Method Policy is available on the UCR website.

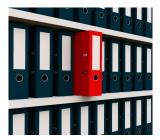

UCR requires at least one state representative to participate in any new remote trainings (e.g., videos, webinars) within 30 days of its release, as well as attend any new live or in-person training when scheduled. UCR will reimburse one attendee from each state for reasonable travel expenses incurred for attending any mandatory in-person UCR trainings.

View the complete <u>Training Attendance and Reimbursement Policy</u>, plus all of the policies adopted by the UCR Board of Directors, <u>on the UCR website</u>.

### **Industry News**

#### 'The Traveling Zoo': Life on the Road, With Pets at Their Side

Truckers show off the dogs, cats, birds, pigs and other animals that keep them company on the road.

#### Read the Article

Source: Motavalli, Jim. "'The Traveling Zoo': Life on the Road, With Pets at Their Side." The New York Times. April 29, 2021. www.nytimes.com

# Drivers Come Through in Scaled Down Mother's Day Convoy to Help Kids

Truck drivers in Manheim, Pennsylvania, raised money for the Make-A-Wish of Philadelphia, Delaware and Susquehanna Valley in the 32nd annual Mother's Day Convoy on Sunday, May 9.

#### **Read the Article**

Source: "Drivers come through in scaled down Mother's Day convoy to help kids." Truckers News. May 10, 2021. www.truckersnews.com

#### **Upcoming UCR Events**

May 13: Finance Subcommittee Meeting

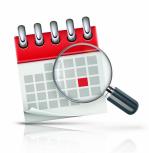

Teleconference

May 20: <u>Audit Subcommittee Meeting</u> Teleconference

May 21: Education & Training Subcommittee Meeting Teleconference

June 8: <u>Board of Directors Meeting</u> *Teleconference* 

July 15: Finance Subcommittee Meeting Teleconference

July 22: Education & Training Subcommittee Meeting Teleconference

August 12: <u>Board of Directors Meeting</u> *Teleconference* 

**August 26:** Education & Training Subcommittee Meeting *Teleconference* 

September 23: <u>Board of Directors Meeting</u> *Teleconference* 

October 7: Education & Training Subcommittee Meeting Teleconference

October 21: <u>Audit Subcommittee Meeting</u> *Teleconference* 

**November 4:** <u>Board of Directors Meeting</u> *Teleconference*